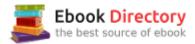

## The book was found

# VBA For Modelers: Developing Decision Support Systems With Microsoft Office Excel

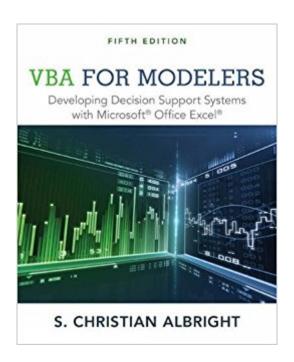

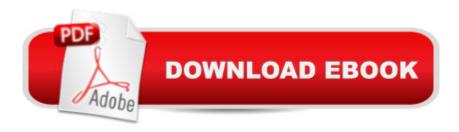

### **Synopsis**

Help your students master both basic and advanced skills in Visual Basic for Applications (VBA), the programming language for Microsoft Office, with this essential tool. Chris Albright's VBA FOR MODELERS: DEVELOPING DECISION SUPPORT SYSTEMS WITH MICROSOFT OFFICE EXCEL, 5E provides everything you need to teach students how to automate common spreadsheet tasks as well as create the sophisticated management science applications needed in business today. The first half of the book introduces students to the fundamentals of VBA for Excel. The second half puts knowledge into action as it illustrates how to automate a number of management science models using VBA. Students learn how to use applications to present a user-friendly interface for inputs and results. This new edition improves code readability, introduces PowerPivot and the Excel Data Model and demonstrates a new method to pass information between modules and user forms that avoids using global variables.

#### **Book Information**

Paperback: 624 pages

Publisher: South-Western College Pub; 5 edition (April 23, 2015)

Language: English

ISBN-10: 1285869613

ISBN-13: 978-1285869612

Product Dimensions: 7.3 x 1.1 x 9 inches

Shipping Weight: 2.2 pounds (View shipping rates and policies)

Average Customer Review: 3.6 out of 5 stars 7 customer reviews

Best Sellers Rank: #63,862 in Books (See Top 100 in Books) #145 inà Â Books > Business &

Money > Education & Reference > Statistics #281 inà Â Books > Science & Math > Mathematics

> Applied > Statistics #338 inà Â Books > Business & Money > Skills > Decision Making

#### Customer Reviews

S. Christian Albright received his B.S. degree in mathematics from Stanford in 1968 and his Ph.D. in operations research from Stanford in 1972. Since then, he has been teaching in the Operations and Decision Technologies Department in the Kelley School of Business at Indiana University until his retirement in 2011. He has taught courses in management science, computer simulation, and statistics to all levels of business students: undergraduates, MBAs, and doctoral students. His current interest is in spreadsheet modeling, including development of VBA applications in Excel. Dr. Albright has published more than 20 articles in leading operations research journals in applied

probability. He has also published several successful textbooks, including BUSINESS ANALYTICS:

DATA ANALYSIS AND DECISION MAKING; DATA ANALYSIS FOR MANAGERS;

SPREADSHEET MODELING AND APPLICATIONS; and VBA FOR MODELERS.

Good werks

Pages were ripped and falling out

Not easy to obtain accompanying files

I've used this book to teach second year finance students as well as students taking finance AND computer science since the second edition and I find it to be an excellent book. Very accessible for beginning programmers as the author does not make assumptions about what the student knows already. Great textbook because of the examples and exercises, which are very hard to find in other reference books on VBA. The second half of the book contains great code examples from the real world, and even students not in finance will find value in them. All around a great book I've been using for years.

One of the best VBA training book, even without Part II of the book dealing with Science applications and operations research. Regarding the book's companion files, it seems that Cengage Learning have improved with this matter and the companion files are published in a public companion site, just google: vba for modelers companion siteand choose: Book Companion Site (choose the first one, the other are for previous editions) Actually I bought this pricey book just after verifying that the files are publically available since quite a few reviews complained about the missing/hard to get companion files and even some reviewed the book just with 1 star because of that.

Accompanying files are hard to get. But even you get them, the file set is not full, and lion portion of "exercise" files are not included, making the most exercises which required accompanying files useless. Hope the publisher could fix this issue one day, making this book more valuable. Also please note that exercises are coming without solutions, so this book is not perfect for self-study in my opinion.

I started with no knowledge of VB and this book brought me to the point where I'm turning week-long exercises into a couple days. I used it without all of the accompanying materials and still found I to be very useful. Highly recommend.

#### Download to continue reading...

VBA for Modelers: Developing Decision Support Systems with Microsoft Office Excel Microsoft Office Productivity Pack: Microsoft Excel, Microsoft Word, and Microsoft PowerPoint Excel: Complete Beginnerââ ¬â,,¢s Guide to Mastering Excel and Increasing Productivity (Excel, Microsoft Office Book 1) Microsoft Office 365 Home and Business | iPhone Microsoft Office 365, Excel, Word, PowerPoint, OneNote, Outlook, Access, Project, Visio.: Desktop And iPhone Using Full Course Your Office: Microsoft Excel 2016 Comprehensive (Your Office for Office 2016 Series) Your Office: Microsoft Office 2016 Volume 1 (Your Office for Office 2016 Series) Enhanced Microsoft Excel 2013: Comprehensive (Microsoft Office 2013 Enhanced Editions) Spreadsheets: Using Microsoft Excel 97 or Microsoft Office 97 (Software Guides) Enhanced Microsoft Excel 2013: Illustrated Complete (Microsoft Office 2013 Enhanced Editions) New Perspectives on Microsoft Excel 2013, Comprehensive Enhanced Edition (Microsoft Office 2013 Enhanced Editions) Exploring Microsoft Office Excel 2016 Comprehensive (Exploring for Office 2016 Series) Enhanced Microsoft Office 2013: Introductory (Microsoft Office 2013 Enhanced Editions) Enhanced Microsoft Office 2013: Introductory, Spiral-bound Version (Microsoft Office 2013 Enhanced Editions) Your Office: Microsoft Access 2016 Comprehensive (Your Office for Office 2016 Series) Credit Risk Modeling using Excel and VBA Excel VBA Programming For Dummies Excel Basics In 30 Minutes (2nd Edition): The quick guide to Microsoft Excel and Google Sheets Shelly Cashman Series Microsoft Office 365 & Excel 2016: Comprehensive Shelly Cashman Series Microsoft Office 365 & Excel 2016: Intermediate GO! with Microsoft Excel 2016 Comprehensive (GO! for Office 2016 Series)

Contact Us

DMCA

Privacy

FAQ & Help